#### **Paychex Use Only**

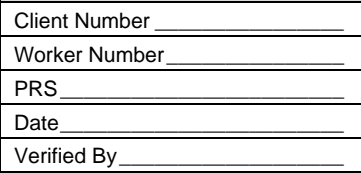

# **PAYCHEX®** Direct Deposit/Access Card

#### Change Form

#### Worker Instructions:

- **1.** Complete the "WORKER Required Information" section.
- **2.** Complete the Direct Deposit, Access Card, or both sections to change your existing payroll information.
- **3.** Sign the bottom of the form.
- **4.** Retain a copy of this form for your records. Return the original to your employer.

### WORKER – Required Information

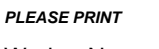

Worker Name

Last four digits of Social Security Number \_\_\_ \_\_ \_\_ \_\_

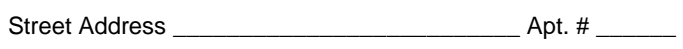

City \_\_\_\_\_\_\_\_\_\_\_\_\_\_\_\_\_\_\_ State \_\_\_\_\_\_ Zip \_\_\_ \_\_\_ \_\_\_ \_\_\_ \_\_\_

#### Employer Instructions:

- **1.** Complete the "EMPLOYER Required Information" section.
- **2.** Return this form to your local Paychex office.

#### EMPLOYER – Required Information

*PLEASE PRINT* 

Company Name \_\_\_\_\_\_\_\_\_\_\_\_\_\_\_\_\_\_\_\_\_\_\_\_\_\_\_\_\_\_\_\_\_\_\_\_

Office/Client Number \_\_

Federal ID Number **Example 20** 

### Complete for DIRECT DEPOSIT

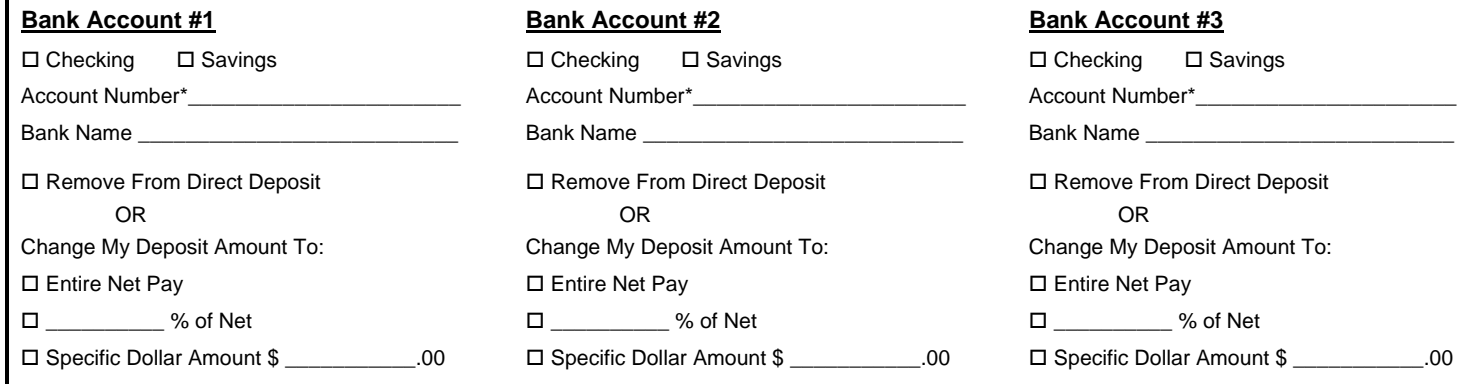

\* If your bank account number has changed, you must provide a voided check or bank specification sheet.

### Complete for ACCESS CARD

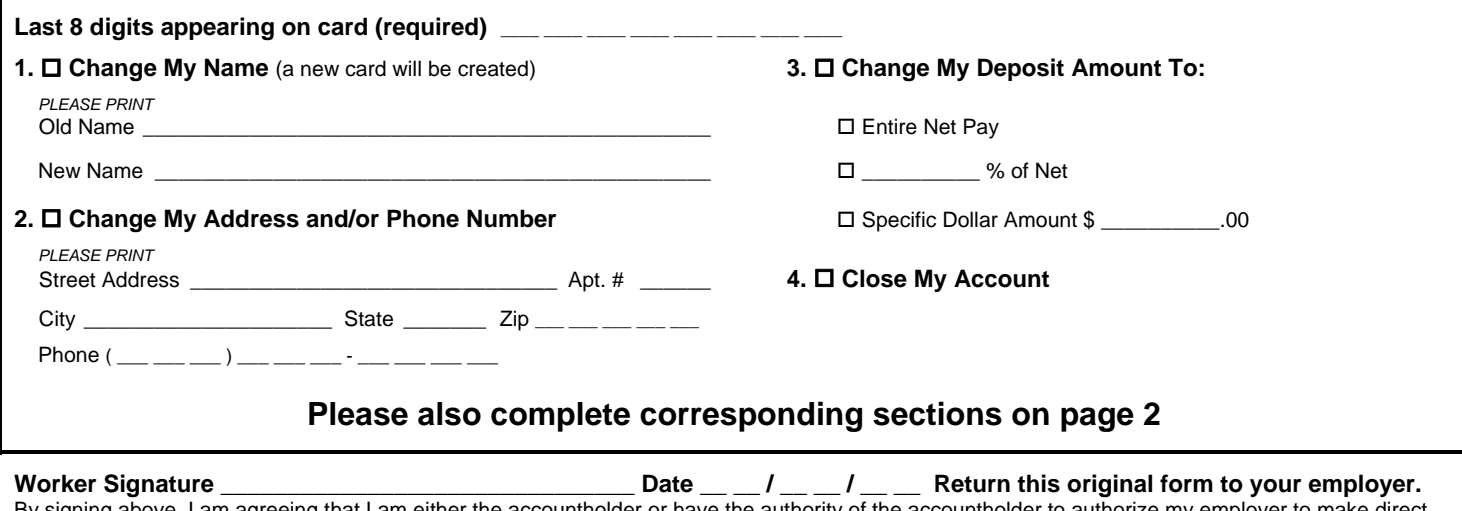

By signing above, I am agreeing that I am either the accountholder or have the authority of the accountholder to authorize my employer to make direct deposits into the named account.

#### **Accountholder Signature\_\_\_\_\_\_\_\_\_\_\_\_\_\_\_\_\_\_\_\_\_\_\_\_\_\_\_\_\_\_\_\_\_\_\_\_\_\_\_\_\_\_\_**

(If worker doesn't have authority to authorize deposits to the accountholder's account.)

# WCHI Ə **Direct Deposit/Access C**

#### Change Form

#### WORKER – Required Information

*PLEASE PRINT* 

Worker Name

#### EMPLOYER – Required Information

*PLEASE PRINT* 

Company Name \_\_\_\_\_\_\_\_\_\_\_\_\_\_\_\_\_\_\_\_\_\_\_\_\_\_\_\_\_\_\_\_\_\_\_\_

Office/Client Number

# Complete for ACCESS CARD

 $\Box$  **Add Another Person to My Account** 

Additional Cardholder Name

Additional Cardholder Social Security No.

## **Due to the sensitive nature of this information, this page should be scanned in WebORS under the following secure site location: Report Category – Scanned Documents, Reports – Access Card Scanned Document.**